## VISUALISING DATA: GROUP WORK

**National Workshop** 

Accra, Ghana

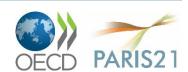

## Outline

- 1. Explore the interactive charts at klein.uk
- Apply new data or new charts from the R package galleries
- Fallback option: work with given data and charts
- 4. Use the workflow and folder structure in \project\creative\ to create your own interactive graph in HTML format

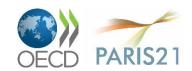